```
Okonji Oluseye
Civil Engineering
16/ENG03/046
QUESTION 1
commandwindow
clear
clc
close all
syms y(t)
T1 = diff(y, t, 1)T2 = diff(y, t, 2)d = [T2 + (5*T1) + (6*y) == cos(t)]dy = diff(y, t)dcond = [y(0) == 5, dy(0) == 3]solution = dsolve(d, dcond)
pretty(solution)
tn = [0:0.1:50]z =subs(solution, tn)
figure(1)
plot(tn,z)
xlabel('time(min)')
ylabel('vibrations')
grid on
grid minor
axis tight
QUESTION 2. (continued line of command from 1)
syms T1(t) T2(t)dT2 = diff(T2, t)dT1 = diff(T1, t)g = [dT1 + (3*T2) == exp(-2*t), dT2 - (3*T1) == exp(2*t)]qcond = [T2(0) == 30, T1(0) == 30]d = dsolve(q, qcond)T2 = d.T2T1 = d.T1 
pretty(T2) 
pretty(T1) 
tn = [0:0.1:3.5]k1 =subs(T1,tn)
k2 =subs(T2,tn)
figure(1)
plot(tn,k1,tn,k2)
grid on
```

```
grid minor
axis tight
xlabel('Time(hour)')
ylabel('Temperature(degree celsius)') 
legend('T1(degree celsius)','T2(degree celsius)')
QUESTION 3. (continued line of command from 2)
syms I(t) L R E
df = [diff(I, t) * L + R * I == E]dfcondition = [I(0) == 0]dg = dsolve(df,dfcondition)pretty(dg)
QUESTION 4. (continued line of command from 3)
syms t w a k
f = k*exp(-a*t)*cos(w*t)fs = laplace(f)pretty(fs)
QUESTION 5.
syms s pi
f = \pi i / (s^2 + (10 \cdot \pi i \cdot s) + (24 \cdot \pi i^2))bd = ilaplace(f)pretty(bd)
```
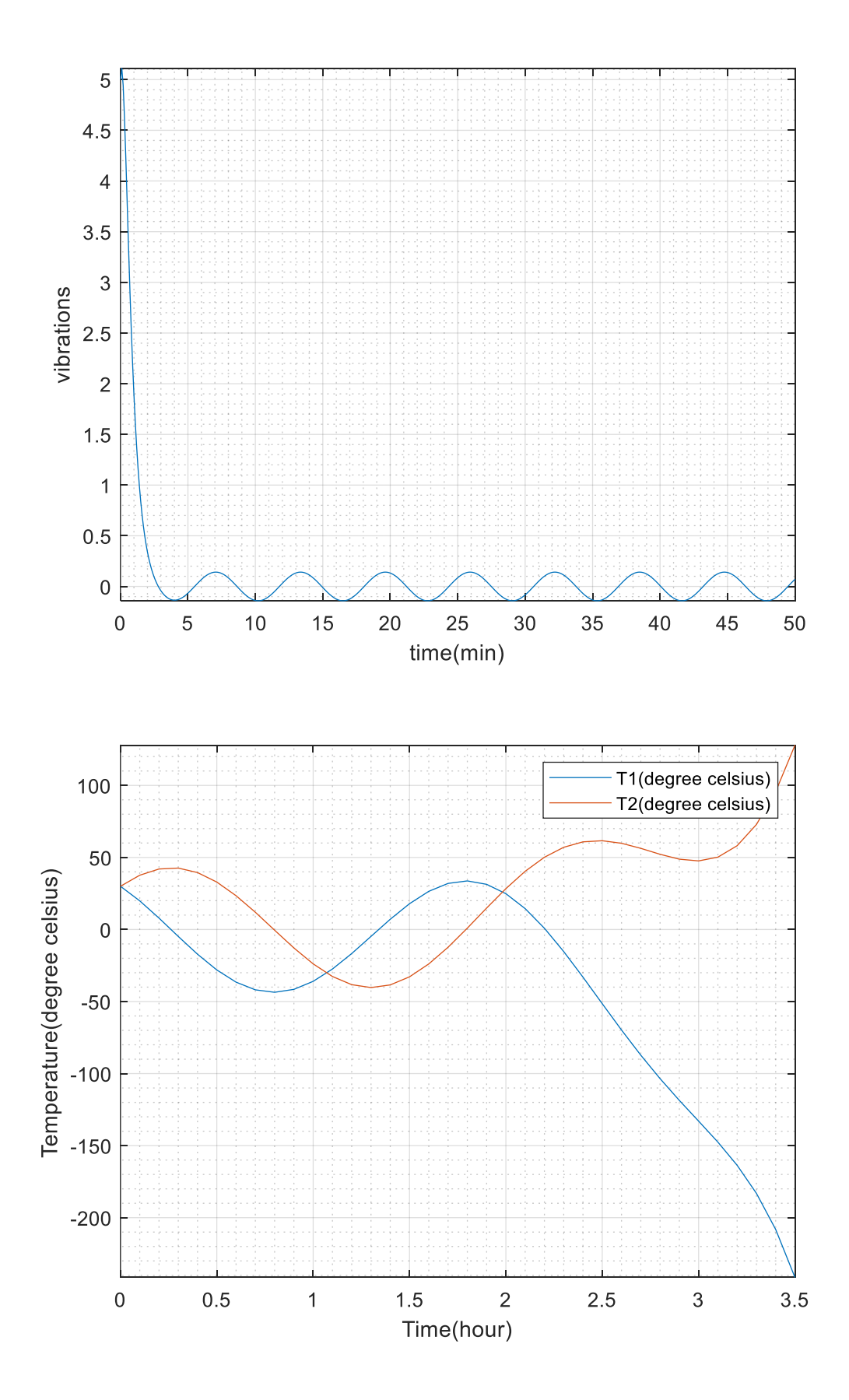